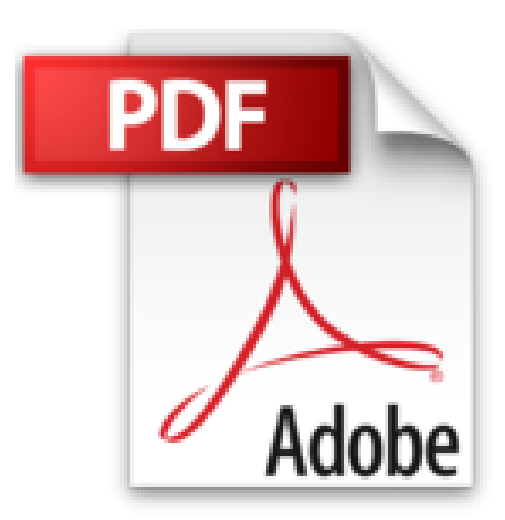

# **Apps für iOS 10 professionell entwickeln: Sauberen Code schreiben mit Swift 3 und Objective-C. Stabile Apps für iPhone und iPad programmieren. Techniken & Methoden von Grund auf verstehen**

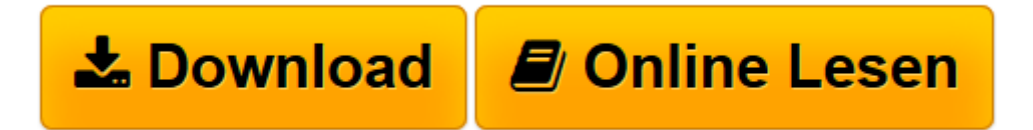

[Click here](http://bookspode.club/de/read.php?id=3446450734&src=fbs) if your download doesn"t start automatically

# **Apps für iOS 10 professionell entwickeln: Sauberen Code schreiben mit Swift 3 und Objective-C. Stabile Apps für iPhone und iPad programmieren. Techniken & Methoden von Grund auf verstehen**

Thomas Sillmann

**Apps für iOS 10 professionell entwickeln: Sauberen Code schreiben mit Swift 3 und Objective-C. Stabile Apps für iPhone und iPad programmieren. Techniken & Methoden von Grund auf verstehen** Thomas Sillmann

**[Download](http://bookspode.club/de/read.php?id=3446450734&src=fbs)** [Apps für iOS 10 professionell entwickeln: Saubere ...pdf](http://bookspode.club/de/read.php?id=3446450734&src=fbs)

**[Online lesen](http://bookspode.club/de/read.php?id=3446450734&src=fbs)** [Apps für iOS 10 professionell entwickeln: Saube ...pdf](http://bookspode.club/de/read.php?id=3446450734&src=fbs)

**Downloaden und kostenlos lesen Apps für iOS 10 professionell entwickeln: Sauberen Code schreiben mit Swift 3 und Objective-C. Stabile Apps für iPhone und iPad programmieren. Techniken & Methoden von Grund auf verstehen Thomas Sillmann**

#### 808 Seiten

#### Kurzbeschreibung

Mit Swift 3 und Objective-C professionelle Apps entwickeln – das Praxisbuch für alle iOS-Entwickler Diese komplett überarbeitete und aktualisierte Neuauflage bietet Ihnen einen vollständigen Überblick über alle wichtigen Methoden und Techniken der iOS 10-Programmierung. Thomas Sillmann zeigt Ihnen, wie Sie auf einer sauberen Code-Basis zukunftsfähige Apps für iPhone, iPad und Apple Watch entwickeln.

Entwickeln, warten und erweitern Sie Ihre eigenen, mobilen Anwendungen

Sie lernen Swift 3 und Objective-C von Grund auf kennen und erfahren alles Wissenswerte über die Grundlagen der iOS-Entwicklung sowie die Entwicklungsumgebung Xcode. Darauf aufbauend beschäftigen Sie sich mit zentralen Themen der iOS-Programmierung wie MVC-Pattern, View-Controller und Views sowie Datenhaltung.

Um fortgeschrittene Bereiche wie Local und Push Notifications und alle verfügbaren Arten von Extensions geht es in den folgenden Kapiteln. Abgerundet wird das Buch durch die Themen Unit-, UI- und Performance-Tests, Versionierung mit Git sowie der Arbeit im Team mit dem Xcode-Server. Schließlich veröffentlichen Sie im App Store eigene professionelle Anwendungen für iPhone, iPad und Apple Watch.

## Extra: E-Book inside

Systemvoraussetzungen für E-Book inside: Internet-Verbindung und Adobe-Reader oder Ebook-Reader bzw. Adobe Digital Editions. Über den Autor und weitere Mitwirkende

Thomas Sillmann ist leidenschaftlicher iOS-App-Entwickler, Trainer und Autor. Mit seiner Begeisterung für das Schreiben hat er bereits drei sehr erfolgreiche Fachbücher und auch einige Kurzgeschichten veröffentlicht. Thomas lebt und arbeitet in Aschaffenburg. Leseprobe. Abdruck erfolgt mit freundlicher Genehmigung der Rechteinhaber. Alle Rechte vorbehalten.

## undefined (2016-11-14)

Download and Read Online Apps für iOS 10 professionell entwickeln: Sauberen Code schreiben mit Swift 3 und Objective-C. Stabile Apps für iPhone und iPad programmieren. Techniken & Methoden von Grund auf verstehen Thomas Sillmann #F3IO8795EHS

Lesen Sie Apps für iOS 10 professionell entwickeln: Sauberen Code schreiben mit Swift 3 und Objective-C. Stabile Apps für iPhone und iPad programmieren. Techniken & Methoden von Grund auf verstehen von Thomas Sillmann für online ebookApps für iOS 10 professionell entwickeln: Sauberen Code schreiben mit Swift 3 und Objective-C. Stabile Apps für iPhone und iPad programmieren. Techniken & Methoden von Grund auf verstehen von Thomas Sillmann Kostenlose PDF d0wnl0ad, Hörbücher, Bücher zu lesen, gute Bücher zu lesen, billige Bücher, gute Bücher, Online-Bücher, Bücher online, Buchbesprechungen epub, Bücher lesen online, Bücher online zu lesen, Online-Bibliothek, greatbooks zu lesen, PDF Beste Bücher zu lesen, Top-Bücher zu lesen Apps für iOS 10 professionell entwickeln: Sauberen Code schreiben mit Swift 3 und Objective-C. Stabile Apps für iPhone und iPad programmieren. Techniken & Methoden von Grund auf verstehen von Thomas Sillmann Bücher online zu lesen.Online Apps für iOS 10 professionell entwickeln: Sauberen Code schreiben mit Swift 3 und Objective-C. Stabile Apps für iPhone und iPad programmieren. Techniken & Methoden von Grund auf verstehen von Thomas Sillmann ebook PDF herunterladenApps für iOS 10 professionell entwickeln: Sauberen Code schreiben mit Swift 3 und Objective-C. Stabile Apps für iPhone und iPad programmieren. Techniken & Methoden von Grund auf verstehen von Thomas Sillmann DocApps für iOS 10 professionell entwickeln: Sauberen Code schreiben mit Swift 3 und Objective-C. Stabile Apps für iPhone und iPad programmieren. Techniken & Methoden von Grund auf verstehen von Thomas Sillmann MobipocketApps für iOS 10 professionell entwickeln: Sauberen Code schreiben mit Swift 3 und Objective-C. Stabile Apps für iPhone und iPad programmieren. Techniken & Methoden von Grund auf verstehen von Thomas Sillmann EPub